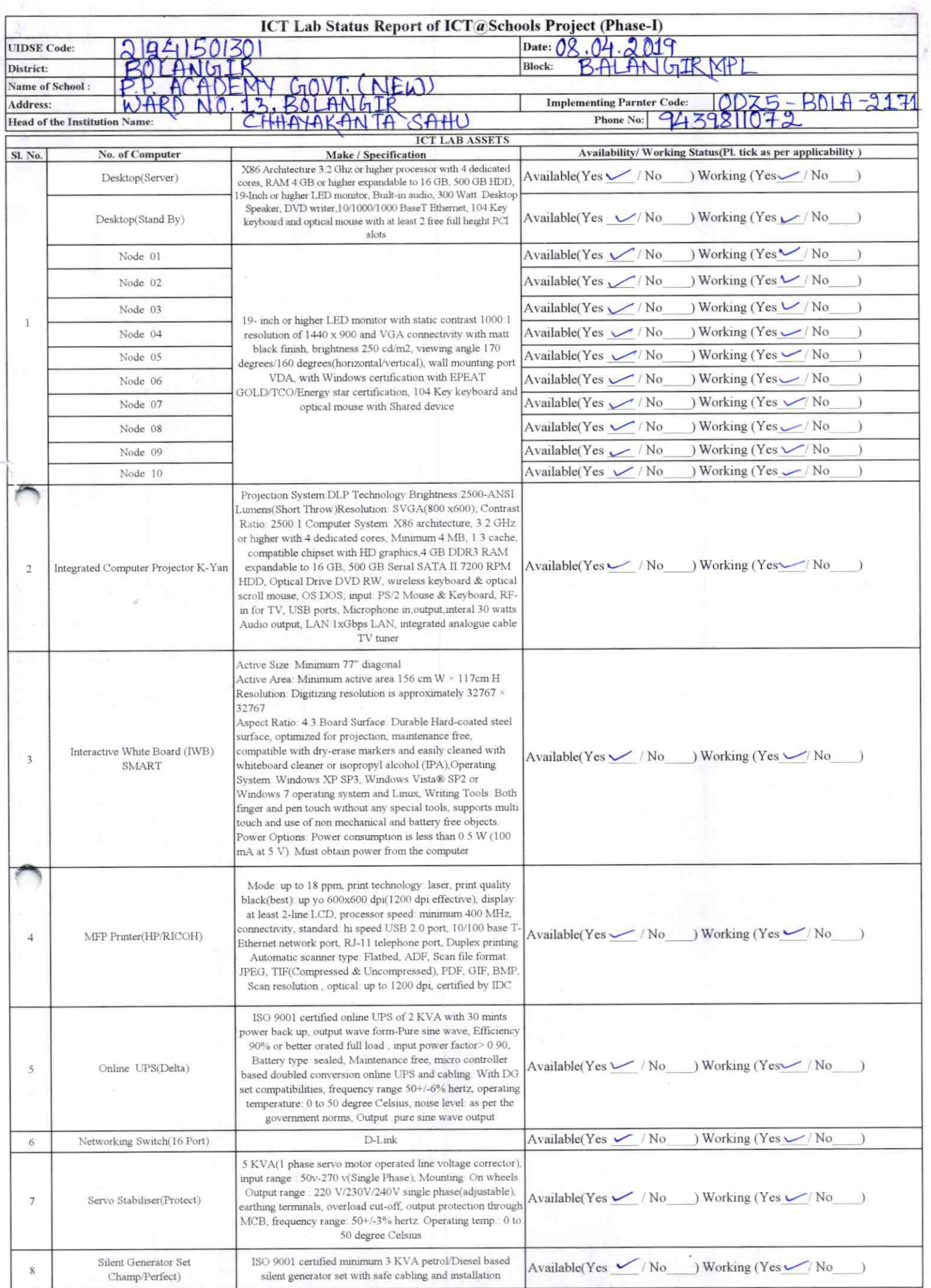

 $\tilde{\sigma}$ 

 $\overline{\phantom{a}}$ 

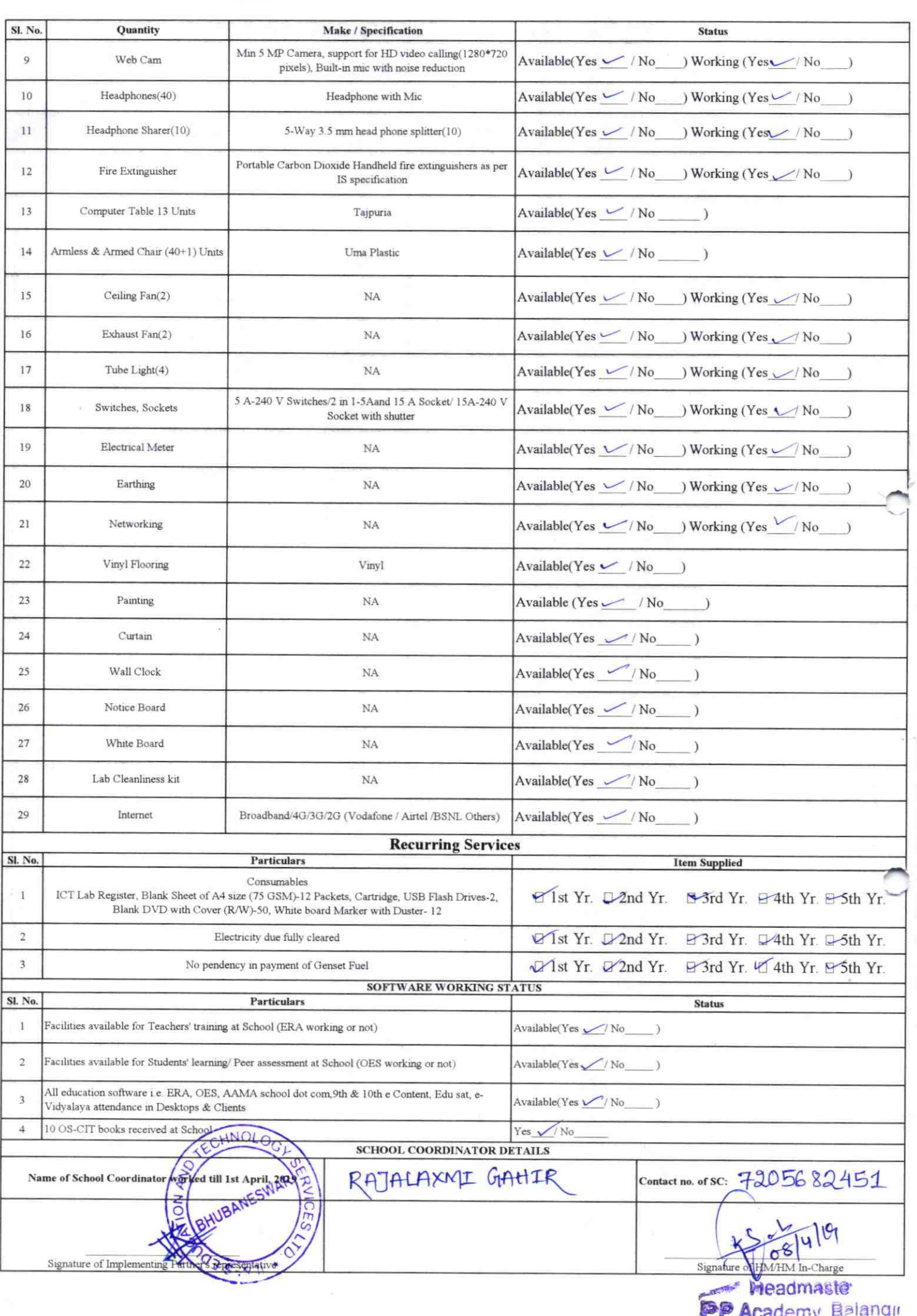

Annexure

## Details of Teachers (at least 2, if more add another sheet) who are given handholding support:

Name: SUNIL KUMAR BEHERA ID no: Teaching Subject(s): SCIENCE **OS-CIT Certified: Yes / No** Date of Birth (DD/MM/YYYY): 26.05.73 Father's Name: NITAI BEHERA E-Mail ID: SUNIL KUMAR BEHERA 083 @ GMAIL.COM 9937866307 Contact no: Teaches through e Content: Yes/No

 $SWHH$ Name: SURENDRI ID no: Teaching Subject(s): ENG, HIST OS-CIT Certified: Yes / No Date of Birth (DD/MM/YYYY): 01.05.61 Father's Name: NANDIA SWAIN **E-Mail ID:** Contact no: 9437330066

Teaches through e Content: Yes/No

This is to undertake that, adequate training and support has been provided to me to manage ICT lab related activities. Sune Kumar Behera This is to undertake that, adequate training and support has been provided to me to manage ICT lab related activities.

Syvendre Cidacen

Signature of Teacher

Signature of Teacher

 $211$ 

I hereby confirm that, necessary handholding support have been given to the teachers mentioned above of our school to manage ICT lab related\activities.

Stamp & Signal Headmaster P.P. Academy, Balangin

Photograph of functional ICT Lab:

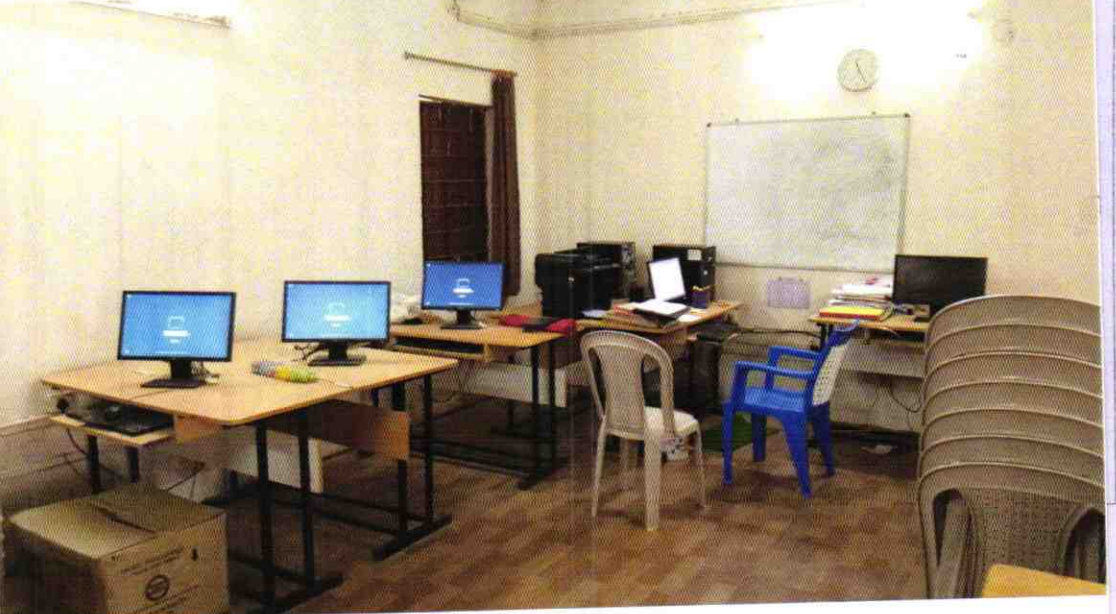

## ODZ5-BOLA-2171